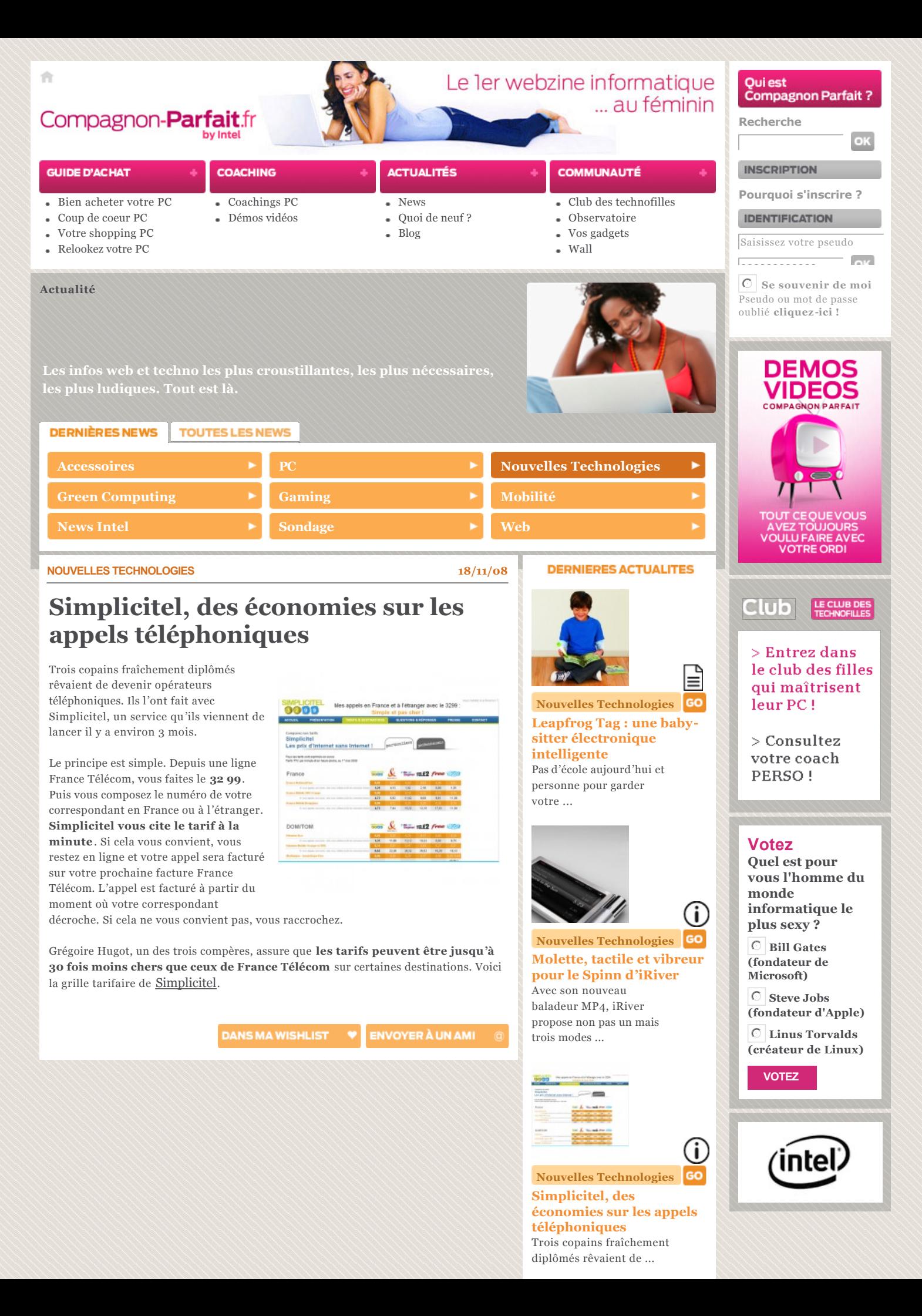

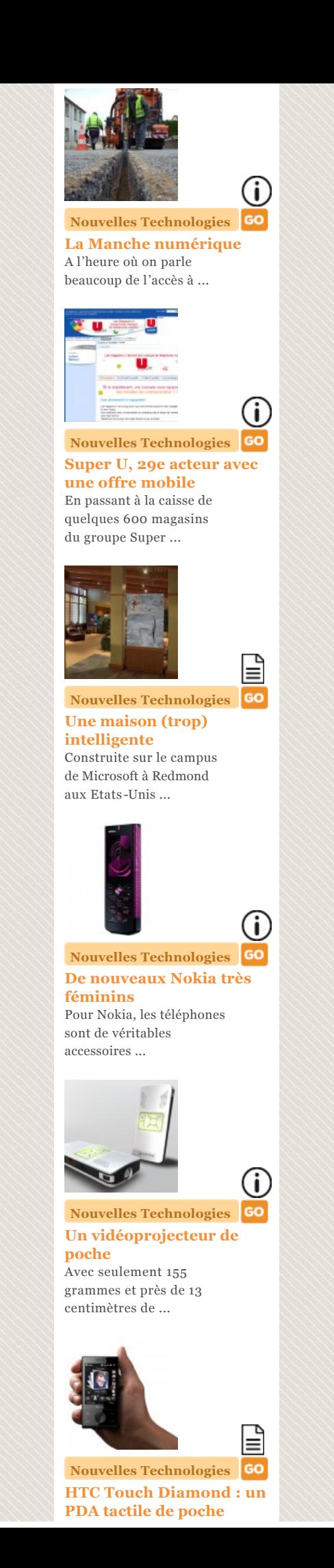

Malgré quelques défauts pénibles, ce petit PDA tactile ...

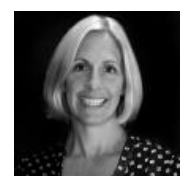

⊴

GO **Nouvelles Technologies[Les maîtresses femmes](http://www.compagnon-parfait.fr/actualites/actualites.fr.htm?newsid=226&categoryid=4)** 

**de Microsoft Hardware** Si vous utilisez une souris, un clavier ou une webcam signés Microsoft,

...

## **[Contacts](http://www.compagnon-parfait.fr/page1029.fr.htm) • [Newsletter](http://www.compagnon-parfait.fr/page1030.fr.htm) • [Gadgets](http://www.compagnon-parfait.fr/page1032.fr.htm)**

[Mentions légales](http://www.compagnon-parfait.fr/util/mentions_legales.fr.htm) - [Intel Corporation](http://www.intel.com/) - Tous droits réservés  $\copyright$  2008 - [Crédits](http://www.compagnon-parfait.fr/util/credits.fr.htm) - [Politique de moderation](http://www.compagnon-parfait.fr/util/page1052.fr.htm)

**[Guide d'achat](http://www.compagnon-parfait.fr/guide_achat.fr.htm)** [Bien acheter votre PC](http://www.compagnon-parfait.fr/guide_achat/10_regles_or.fr.htm) [Coup de coeur PC](http://www.compagnon-parfait.fr/guide_achat/coup_de_coeur.fr.htm) [Votre shopping PC](http://www.compagnon-parfait.fr/guide_achat/shopping_pc.fr.htm) [Relookez votre PC](http://www.compagnon-parfait.fr/guide_achat/accessoires.fr.htm)

**[Coaching](http://www.compagnon-parfait.fr/coaching.fr.htm)** [Coachings PC](http://www.compagnon-parfait.fr/coaching/conseil_coaching.fr.htm) [Démos vidéos](http://www.compagnon-parfait.fr/coaching/tutoriaux_video.fr.htm)

**[Actualité](http://www.compagnon-parfait.fr/actualites.fr.htm)** [News](http://www.compagnon-parfait.fr/actualites/actualites.fr.htm) [Quoi de neuf ?](http://www.compagnon-parfait.fr/actualites/quoi_de_noeuf.fr.htm) [Blog](http://www.chroniquesdunegeekette.fr/)

**[Communauté](http://www.compagnon-parfait.fr/communaute.fr.htm)** [Club des technofilles](http://www.compagnon-parfait.fr/communaute/club_technofilles.fr.htm) [Observatoire](http://www.compagnon-parfait.fr/communaute/vos_questions.fr.htm) [Vos gadgets](http://www.compagnon-parfait.fr/communaute/offres_speciales.fr.htm) [Wall](http://www.compagnon-parfait.fr/communaute/wall.fr.htm)